# JOURNAL CITATION REPORTS® THE RECOGNIZED AUTHORITY FOR EVALUATING JOURNALS

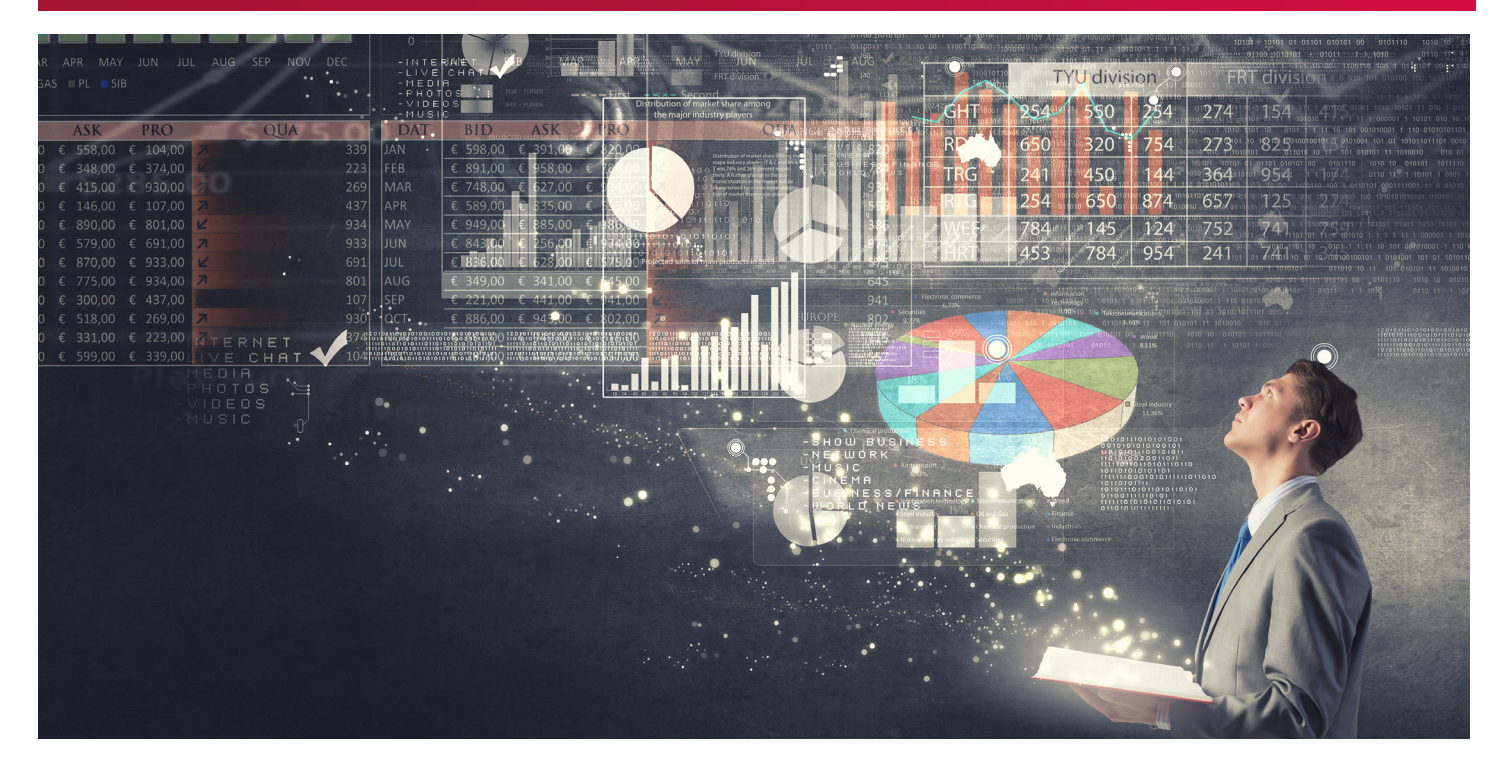

# 什麼是Journal Citation Reports®?

Journal Citation Reports®針對世界具領導 地位的期刊,以系統性和客觀性的方法提 供統計數據,透過對自然科學、社會科學 領域所有專業的期刊,積累和列出引用數 和文章數,對期刊進行評價和比較。藉由 Journal Citation Reports®的內容,讓使用 者有脈絡地瞭解期刊表現,選擇適合的投 稿期刊,也讓館藏管理政策的訂定更為容 易。

為了幫助您比較並找出對您最重要的期 刊, Journal Citation Reports<sup>®</sup>可顯示:

- 一個領域最常被引用的期刊
- 一個領域最熱門的期刊
- 一個領域影響力最大的期刊
- 一個領域具領導地位的期刊
- 一個領域發表最多文章的期刊

## 兩個版本涵蓋的內容

JCR的引用資料來自12,000多種期刊, 包 含230多個學科、全球3,300多家出版商。 每份年度版本包含前一年的出版資料,並 以清晰易懂的方式顯示引用和被引用期刊 之間的關係。

## JCR每年出版兩個專輯:

- JCR Science Edition: 包含科學技術領域8,600多種期刊的資料。
- JCR Social Sciences Edition: 包含社會科學領域3,100多種期刊的資料。

# JCR針對每一筆收錄的期刊提供以下數據:

- 總引用次數 (Total Cites) ●
- 期刊影響指數 (Journal Impact Factor, JIF) ●
- 排除期刊自我引用後的JIF (Impact Factor Without Journal Self Cites)
- 五年影響指數 (5-Year Journal Impact Factor)
- 立即指數 (Immediacy Index) ●
- 可被引用的文章總數 (Citable Items)
- 期刊自我引用 (Journal Self Cites) ●
- 被引用半衰期 (Cited Half-life) ●
- 被引用期刊圖表 (Cited Journal Graph) ●
- 引用半衰期 (Citing Half-life) ●
- 引用期刊圖表(Citing Journal Graph) ●
- 原始資料 (Source Data)
- 被引用期刊詳細列表 (Cited Journal Data)
- 引用期刊詳細列表 (Citing Journal Data)
- 影響指數趨勢圖 (Impact Factor Trend Graph)
- 期刊排名(Journal Ranking) ●
- Eigenfactor<sup>™</sup> Score Metrics
- % Articles in Citable Items ●
- Article Influence Score ●
- Normalized Eigenfactor ●
- Journal Relationships ●

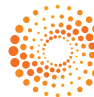

**THOMSON REUTERS** 湯森路诱

期刊選擇概觀

 $\mathbf 0$ 查詢特定期刊

刊。

(Go To Journal Profile)

(Compare Journals)

檢索比較。

期刊刊名變更瀏覽 3 (View Title Changes)

4選擇特定期刊比較 (Select Journals)

**6**進行特定範圍比較。

選擇特定領域期刊比較 5 (Select Categories)

進行選擇。

期刊IF Quartile 7 (JIF Quartile)

期刊出版社選擇 8 (Select Publisher)

期刊國別選擇 9

 $\overline{\mathbf{0}}$  JIF區間選擇

定選擇。

篩選

 $\pmb{\mathbb{0}}$  JIF百分比區間選擇

(Select Country/Territory) 可輸入期刊國別進行選擇。

(Impact Factor Range) 可針對期刊IF數值進行區間設

(Average JIF Percentile Range) 將IF值排名百分比化後進行區間

行選擇。

構。

#### THOMSON REUTERS 可透過完整刊名(Full Journal  $Home$ 志 晖 Title)、刊名縮寫(Abbreviated Journal Title)、刊名關鍵字 (Title Word)或ISSN查詢特定期  $\mathbf{r}$ 2 期刊比較(同一學科領域期刊) **Journals By Rank** Categories By Rank Go to Journal Profile 1 م Journal Titles Ranked by Impact Facto Hide Visualization -可輸入欲比較刊名,搭配JCR Master Searc Year、Metric及Category進行 **Compare Journals**  $\mathbf{Q}$ NAT REV SHEALEROC REV **AT GENET** CA-CANCER J CLIN **View Title Changes**  $\Omega$  $\boldsymbol{\epsilon}$ **REV MOD PHYS** NAT REVORUG DISC NATURE ANNU REV BIOCHEM. NEW ENGL J MED  $\sqrt{2}$ **Select Journals** AMA-J AM MED ASSOC 可瀏覽期刊刊名變更狀況。 NAT NANOTECHNOL NAT REV GHAEREV IMMUNOL 5 **Select Categories CHEM REV** ANNU REV ASTRON ASTR 6 Select JCR Year ANNU REV IMMUNOL ECHNOL REV MOL CELL BIO CELL  $2014$  $\mathbf{v}$ NAT PHOTONICS 可輸入欲比較的刊名,搭配 NAT REV NEUROSCI Select Edition SCIENCE NAT METHODS ■ SCIE ■ SSCI Open Access Id < 1 - 25 of 11813 ▶ ▶ Open Access **Compare Selected Journals** Add Journals to New or Existing List Customize Indicators Category Schema Web of Science  $\vert \cdot$ Full Journal Title **JCR Abbreviated Title ISSN** 可針對欲比較的JCR Categories **CA-A CANCER JOURNAL FOR**<br>CLINICIANS CA-CANCER J CLIN 0007-9235 144.800  $\blacksquare$ Г JIF Quartile  $\blacktriangleleft$ **CLINICIANS<br>NEW ENGLAND JOURNAL OF<br>MEDICINE**  $\Box$  $\mathcal{L}$ NEW ENGL IMED. 0028-4793 55.873 **CHEMICAL REVIEWS** CHEM REV 46.568  $\boldsymbol{\Omega}$ Select Publisher  $\blacksquare$  $\overline{3}$ 0009-2665 **6** 選擇JCR資料年份、版本、 LANCET LANCET 0140-6736 45.217  $\Box$ Open Access或者領域分類架 **NATURE REVIEWS DRUG**<br>DISCOVERY NAT REV DRUG<br>DISCOV  $\overline{5}$ 1474-1776  $41.908$  $\Box$ Select Country/Territory  $\bullet$ 1087-0156  $\begin{bmatrix} 1 & 0 \\ 0 & 1 \end{bmatrix}$ 6 **NATURE BIOTECHNOLOGY** NAT BIOTECHNOL 41.514 NATURE  $\begin{array}{c} \square \end{array}$ **NATURE** 0028-0836 41.456 10 Impact Factor Range ANNU REV 39.327  $\Box$  $\overline{8}$ **Annual Review of Immunology** 0732-0582  $\vert \cdot \vert$  to  $\vert \mathbf{v} \vert$ NAT REV MOL CELL **NATURE REVIEWS<br>MOLECULAR CELL BIOLOGY**  $\Box$  $\overline{9}$ 1471-0072 37,806 11 Average JIF Percentile Range  $\blacksquare$  $10$ NATURE REVIEWS CANCER NAT REV CANCER 1474-175X 37,400 可針對期刊Quartile四分位進  $\Box$  $11$ NATURE REVIEWS GENETICS NAT REV GENET 1471-0056 36,978  $\mathbf{v}$  to  $\Box$  $12$ NATURE MATERIALS NAT MATER 1476-1122 36.503 Clear Submit JAMA-JOURNAL OF THE ..... ...... Tell us what you think Help us improve the Journal Citation Reports by providing your feedback! Click Here > 可輸入期刊出版社進行選擇。 © 2015 THOMSON REUTERS **TERMS OF USE PRIVACY POLICY**

#### 圖表呈現  $\overline{\mathbf{12}}$ 圖表呈現 しょうしょう しょうしゃ しゅうしゅう いっぽうしゅうしょう

透過左邊❶至❶設定,對應期刊間引用強度 透過左邊 ❶ 至 ❶ 及其各自JIF數值。

點選可顯示其隨附刊名年度之JIF數值。

透過該線粗細可略觀期刊間引用強度高低。

## 透過左邊 ● 至 ● 設定,對應出符合設定條 件的期刊清單,尚有功能: Compare Selected Journals 針對期刊清單勾選欲比較期刊進行點選。 Customize Indicators 可自由設定欲瀏覽的指標。

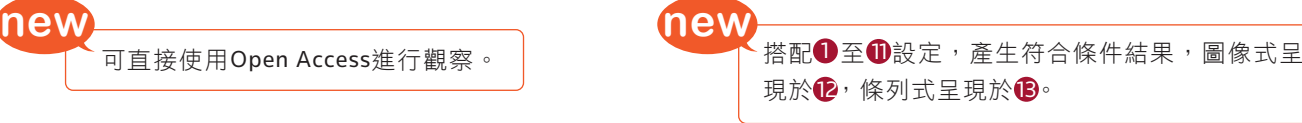

## 期刊資訊

#### **D**期刊基本資訊,包含

- $\cdot$  ISSN
- 期刊出版社資訊
- 出版地
- 瀏覽期刊Table of Contents
- 可連結至Ulrich's

#### $\overline{\textbf{2}}$ 期刊基本資訊,包含

- 刊名縮寫
- 期刊所屬JCR Category
- 出版語系
- 出版週期

## 被引用總次數(Total Cites) 3

總引用次數標明該期刊被其它 收錄期刊引用總次數。

#### 期刊影響指數 4

(Journal Impact Factor, JIF) 影響指數表示一期刊在一特定 的年度內,其平均一篇文章被 引用的頻率。您可用這一數值 來評估或比較一期刊在同一領 域內的相對重要性,或查看文 章被引用的頻率,以確定哪一

## $\blacksquare$ 扣除期刊自我引用後的JIF (Impact Factor Without Journal Self Cites)

種期刊較值得收藏。

### 五年影響指數 6

#### (5-Years Impact Factor)

某些學科需經過較久的時間引 用才會達到高峰。例如,對於 社會科學領域的期刊,該指數 較能看出其期刊影響力。

### 立即指數 (Immediacy Index) 7

立即指數可以幫助您瞭解一期 刊的文章在出版年度內(1年) 立即被引用的快速程度。此數 值對於評價尖端研究領域的期 刊很具參考價值。

## 8 可被引用文章總數 (Citable Items)

#### 被引用半衰期 (Cited Half-life) 9

被引用半衰期能確定被引用文章的 年齡基準,顯示一期刊從當前年度 往前推算,在該年被引用數達到全 部被引用數50%所需的時間。此數 值在進行收藏管理和存檔決策時很 具參考價值。出版商可利用此數值 來調整編輯政策,以便在不同的市 場區段進行競爭。

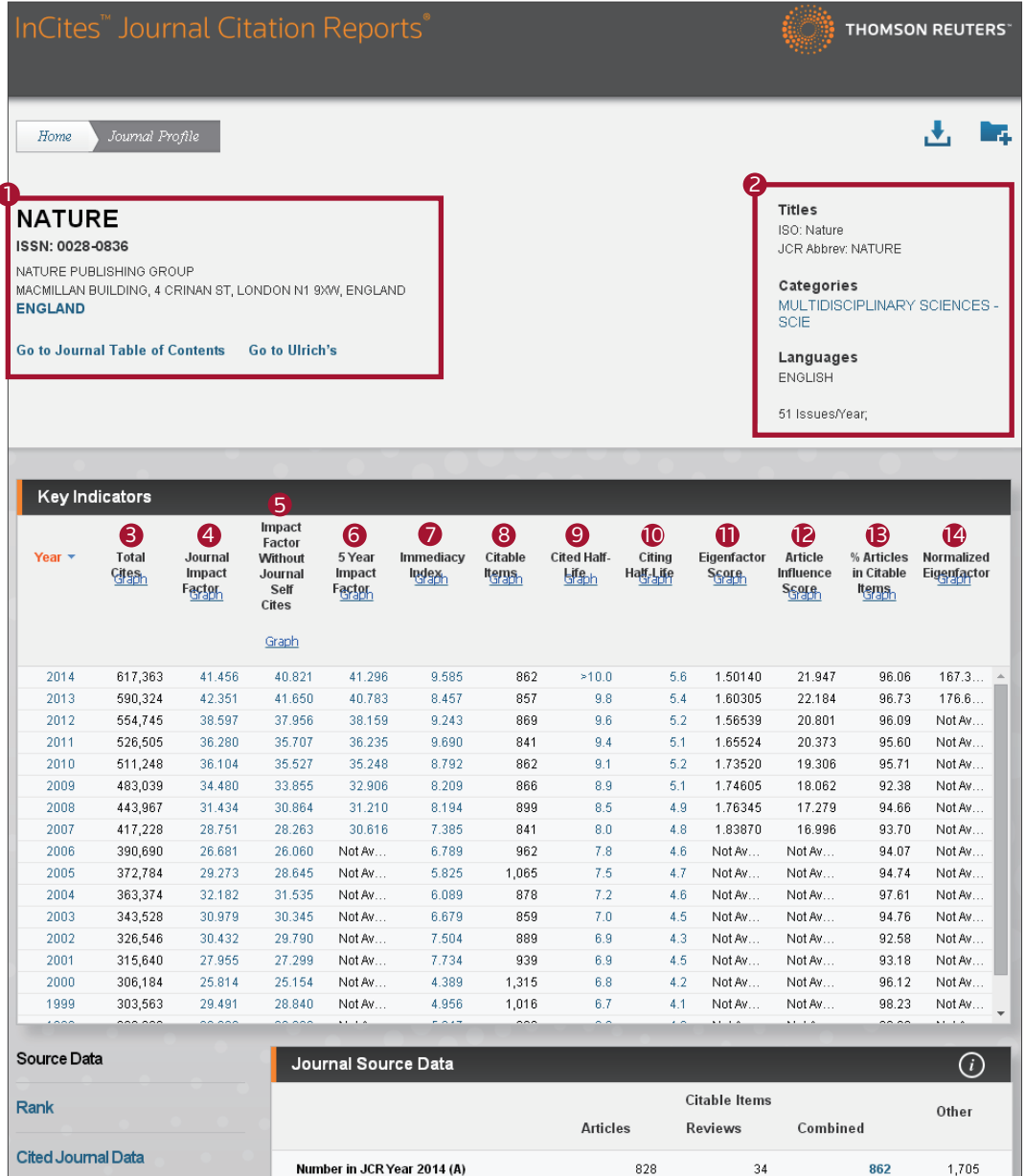

#### 引用半衰期 (Citing Half-life) 10

引用半衰期表示一期刊從當前年度往前推 算,該年引用各年度期刊數達到總引用數 50%所需的時間。與被引用半衰期一起使 用,這一數值有助於評價編輯政策。

Ratio (B/A)

Number of References (B)

### $\mathbf 0$  Eigenfactor Score

Citing Journal Data

Journal Relationships

**Box Plot** 

可瞭解特定期刊在學術引用社群的總影 響力。此一數值忽略期刊自我引用,並 將自然科學、 社會科學期刊一併計算。 可用於考量不同學科領域的引用差異, 讓各學科能在同一引文基準點上進行比 較。出版文章數越多的期刊可能具較高 引用次數,能見度較高,通常有較高的 Eigenfactor。

#### **2** Article Influence Score

3.697

108.7

34.631

 $41.8$ 

利用Eigenfactor進行計算而得出的數值, 提供該期刊平均每篇文章的影響力。假設 在JCR資料庫所有文章的平均值為1,若該 期刊Article Influence Score大於1,表示 該期刊每篇文章影響力居於JCR資料庫所 有文章的平均值以上;反之,小於1則在 平均值以下。

38.328

 $AA$ 

6.441

 $3.8$ 

#### **β**被引用的文章數量百分比 (% Articles in Citable Items)

#### Normalized Eigenfactor 14

提供更明確的指數計算。如果一期刊的 Normailzed Eigenfactor是2,則該刊為 同領域其它期刊影響力的兩倍。

## 15 Source Data計算被引用數據資料

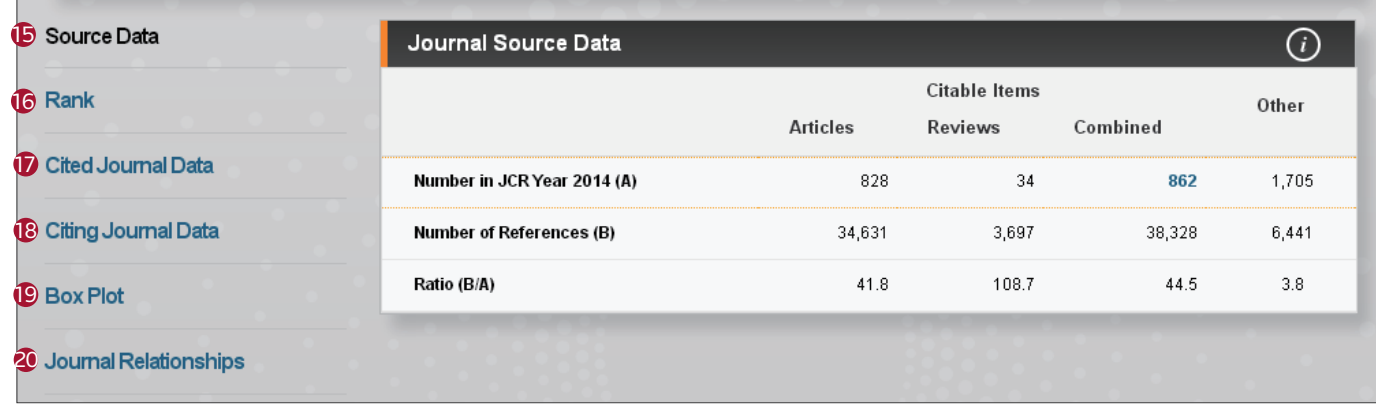

### **B**Rank

 $\Gamma$ 

表列期刊所屬各年度於JCR Category中排名 及Quartile。

 $\overline{1}$ 

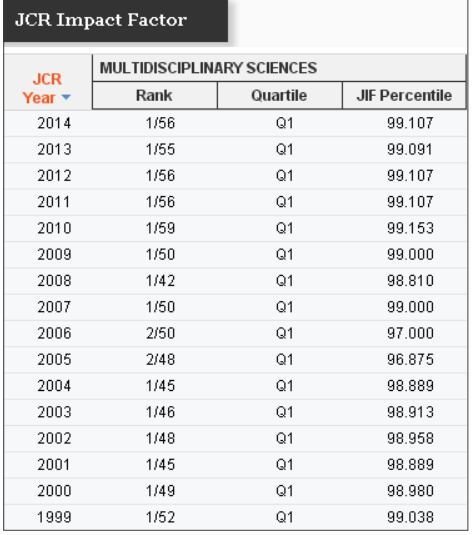

#### **Box Plot**

透過箱線圖來顯現某期刊在各個領域的排名相對位置。

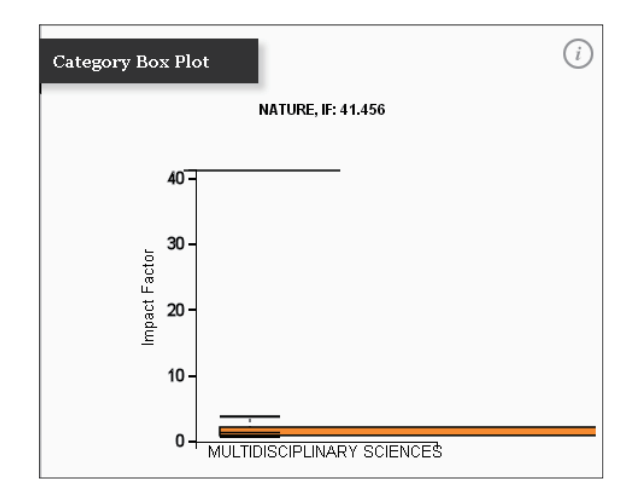

#### **16 Cited Journal Data 17 Cited Journal Data**

計算被引用近10年數據資料,包含被引用次數及被引用期刊列表。

#### Citing Journal Data 18

計算引用近10年數據資料,包含引用次數及引用期刊列表。

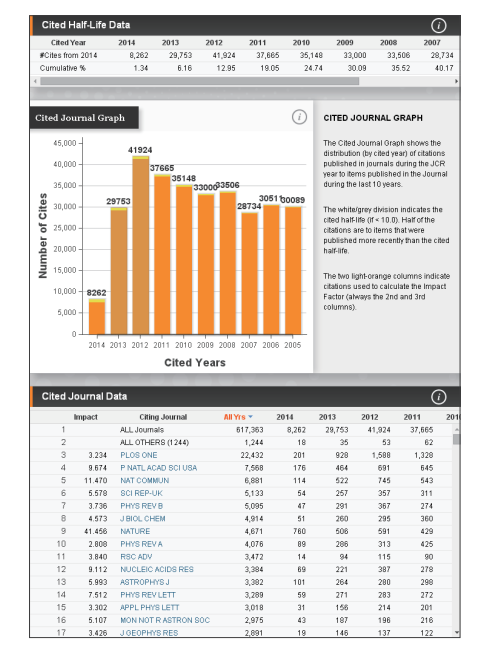

#### **19** Box Plot **1996 Solutions in the Contract of Contract A** Dournal Relationships

透過圖像式呈現引用及被引用關係 點按色塊呈現JIF;點按色線呈現引用或被引用數據。

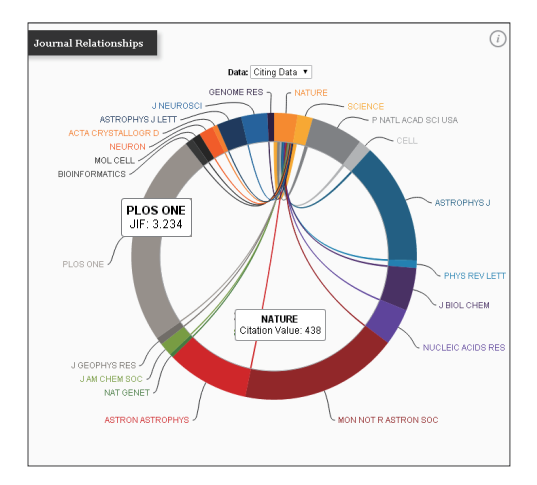

#### 期刊比較 (注意:需選擇同一學科領域期刊進行比較)

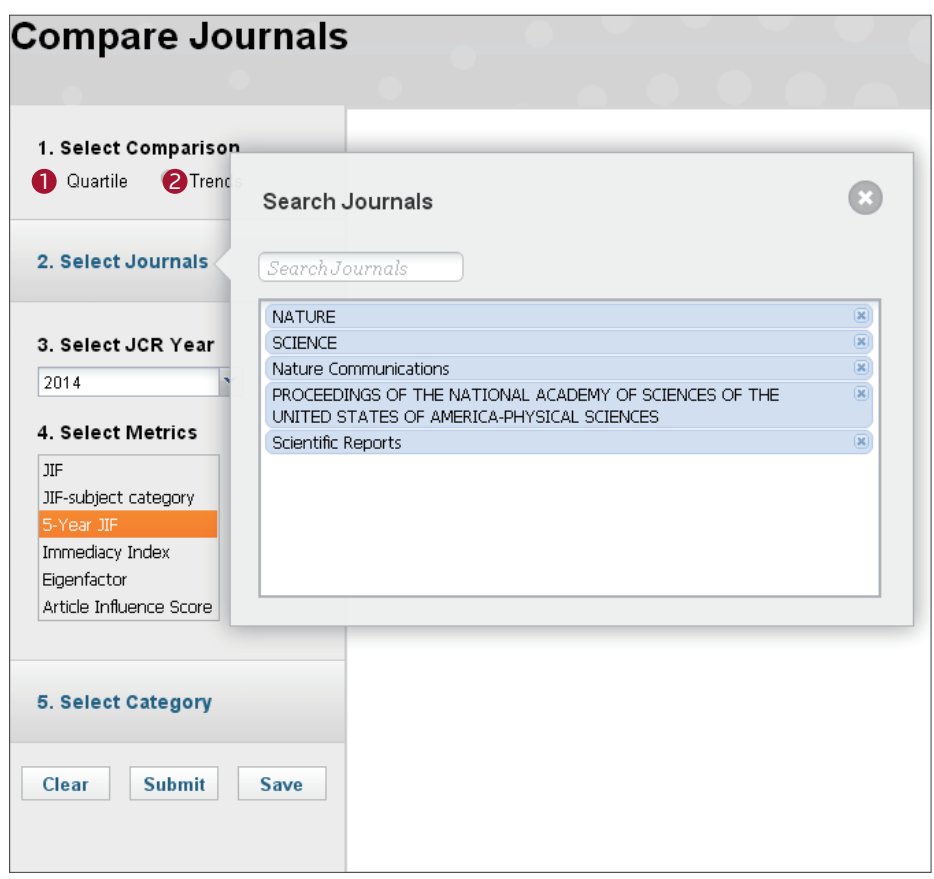

## **1 選擇 Quartile進行比較**

根據所選擇或勾選的期刊進行Quartile比較 Select Metrics可單、複選指標 Select JCR Year僅可單選

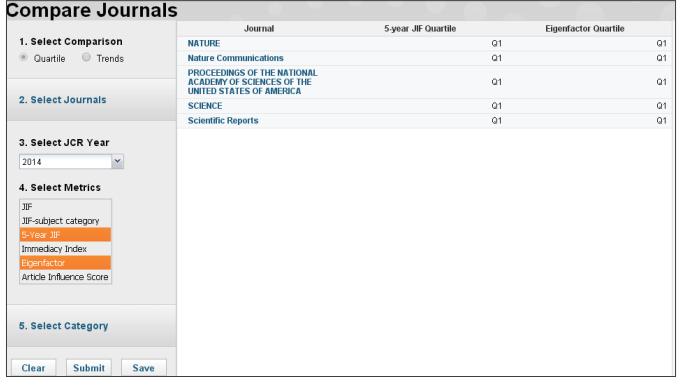

## 選擇Trends進行比較

根據所選擇或勾選的期刊進行趨勢比較 Select Metric僅可單選 Select JCR Years可單、複選年份

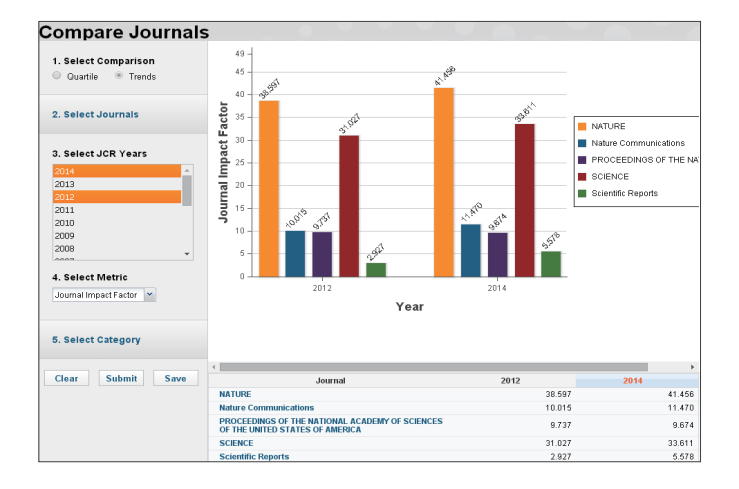

產品使用諮詢:

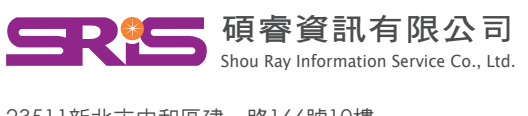

2351 1新北市中和 區建一 路16 6 號 1 0 樓 Tel :02-8226-8587 Fax :02-8226-5022 Web :www.sris.com.tw 客戶服務信箱 :services@customer-support.com.tw

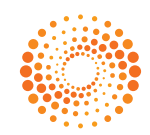

<mark>THOMSON REUTERS</mark><br>湯森路透